# Solução do teste de

ES<sup>(</sup>

Programação I

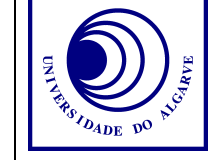

13 de Dezembro 2002, 18:00-20:00 (Duração: 2 horas) Universidade do Algarve

## **Pergunta 1**:

bit, byte, int(eger), long int, double.

#### **Pergunta 2**:

 $19 = 16 + 2 + 1 = 00010011$  $37 = 32 + 4 + 1 = 00100101$  $19 | 37 = 00110111 = 32 + 16 + 4 + 2 + 1 = 55$ 

## $a \quad b \mid a \text{ ou } b$

 $0 \quad 0 \quad 0$  $0 \t1 \t1$  $1 \quad 0 \quad 1$  $1 \quad 1 \quad 1$ 

#### **Pergunta 3** (3 valores)

```
#include <stdio.h>
void main()
{
  int opcao;
  do{
    printf("escolhe a sua opcao (0,1,2,3):");
    scanf("%d", &opcao);
    switch (opcao) {
      case 0: printf("Adeus");
               break;
      case 1: printf("Bom dia");
               break;
      case 2: printf("Boa tarde");
               break;
      case 3: printf("Boa noite");
    }
  } while (open != 0);}
```
#### **Pergunta 4a**

```
typedef struct {
  float x;
  float y;
} coord;
```
## **Pergunta 4b**

```
int dentro(coord r)
{
  if (r.x * r.x + r.y * r.y > 4)return(0);
```
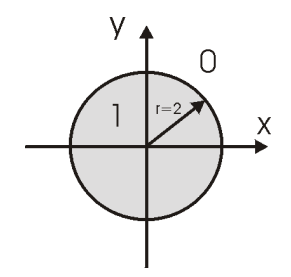

```
else
  return(1);
```
### **Pergunta 5**:

}

```
C igual a (x<0)S igual a x=1T igual a printf("Ola")
```
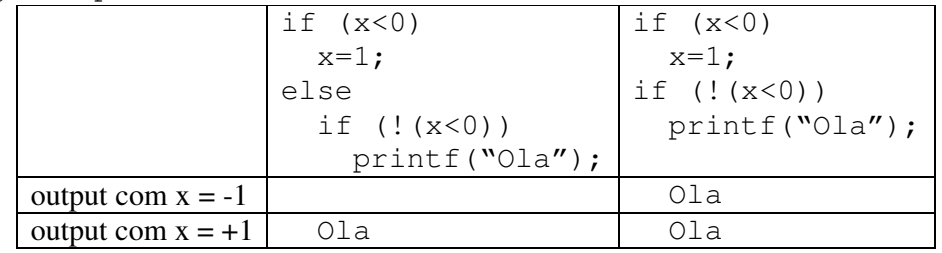

#### **Pergunta 6**:

```
int mult(int a, int b)
{
  int i, result;
  result=0;
  for (i=1; i<=a; i++)result = result + b;return(result);
}
```
#### **Pergunta 7** (1 valor)

Uma variável local só podemos usar na função onde foi declarada. O âmbito da variável é a função. Por enquanto o âmbito de uma variável global é o programa inteiro.